# **tem como criar aposta no betnacional**

- 1. tem como criar aposta no betnacional
- 2. tem como criar aposta no betnacional :7games aplicativo para baixar outros
- 3. tem como criar aposta no betnacional :online kasino

### **tem como criar aposta no betnacional**

#### Resumo:

**tem como criar aposta no betnacional : Descubra as vantagens de jogar em mka.arq.br! Registre-se e receba um bônus especial de entrada. O seu caminho para grandes prêmios começa aqui!** 

#### contente:

Ao baixar o aplicativo atualizado, os fãs de apostas esportivas terão acesso a uma variedade de novos recursos e funcionalidades, incluindo:

\* Design moderno e intuitivo: A nova versão do aplicativo Betnacional apresenta um design atualizado e fácil de usar, permitindo que os usuários naveguem facilmente pelas diferentes opções de apostas e encontrem exatamente o que procuram.

\* Mais esportes e ligas: Com o app atualizado, os usuários podem apostar em tem como criar aposta no betnacional uma variedade ainda maior de esportes e ligas de todo o mundo, incluindo futebol, basquete, tênis, futebol americano e muito mais.

\* Acompanhe os jogos em tem como criar aposta no betnacional tempo real: Com o recurso de acompanhamento de jogos em tem como criar aposta no betnacional tempo real, os usuários podem ficar atualizados sobre os acontecimentos dos jogos em tem como criar aposta no betnacional que fizeram suas apostas, aumentando a emoção e a empolgação da experiência de jogo.

\* Notificações em tem como criar aposta no betnacional tempo real: O aplicativo Betnacional atualizado também inclui notificações em tem como criar aposta no betnacional tempo real, garantindo que os usuários não percam nenhuma ação importante ou oportunidade de apostar.

# **Minha Experiência na Betnacional: Confiável e Segura**

#### **tem como criar aposta no betnacional**

Sempre que me deparei com a oportunidade de fazer apostas esportivas online, senti-me um pouco ansioso sobre a segurança e confiabilidade do site. Recentemente, tive a oportunidade de me registrar na Betnacional e gostaria de compartilhar minhas experiências com você.

#### **Meu Tempo na Betnacional**

Me inscrevi na Betnacional há alguns meses e já tive diversas experiências positivas com a plataforma. O processo de registro foi rápido e simples, e comecei a navegar no site de apostas em tem como criar aposta no betnacional busca de oportunidades interessantes.

#### **O Que Fiz na Betnacional**

Comecei à procura de jogos de futebol preferidos, analisei e selecionei um deles com base em tem como criar aposta no betnacional minhas análises pessoais. Eli para um jogo, selecionei o tipo de aposta, defini meu valor e cliquei em tem como criar aposta no betnacional "Apostar" - por fim, aguardando o resultado com muita expectativa.

### **Os Resultados da Minha Experiência**

Eu estava ansioso quanto ao resultado do jogo, pois queria saber se minha escolha seria a vencedora. No final, ganhei a aposta e recebi o pagamento pela Betnacional no prazo especificado. Meus amigos e eu nos divertimos muito no processo e sentimos a confiança em tem como criar aposta no betnacional continuar apostando com a Betnacional.

#### **A Confiabilidade da Betnacional**

Baseio minha confiança no fato de que a Betnacional é segura por disponibilizar protocolos SSL/TLS para criptografar informações dos clientes em tem como criar aposta no betnacional 100%. Sua tecnologia avançada e transparência nos processos são evidentes nas minhas experiências. Posso afirmar que a Betnacional é confiável.

### **O Que Você Pode Fazer**

Se estiver procurando uma plataforma confiável para fazer apostas esportivas ao vivo ou mesmo pré-jogo, recomendo a Betnacional. Você também pode ler opiniões de outros usuários para formar tem como criar aposta no betnacional própria opinião.

### **ReclameAqui e as Avaliações dos Consumidores**

Algumas pessoas se preocupam se a empresa Betnacional é confiável. É importante recomendar que, se você enfrentar problemas com a empresa, faça reclamações ou avaliações dela em tem como criar aposta no betnacional sítios especializados, como ReclameAqui.

#### **Valor Máximo Pago pela Betnacional**

Algumas pessoas também podem se incomodar com o valor máximo pago pela Betnacional - R\$ 3000 por dia, R\$ 10000 por semana ou R\$ 20000 por mês. No entanto, considere que isso varia de acordo com cada plataforma e é importante ler os termos antes de se registrar.

#### **Depósitos e Resgate na Betnacional**

O processo de depósito na Betnacional é rápido e seguro, suportando opções como cartões de crédito, débito e Pix. Normalmente, o dinheiro é creditado na tem como criar aposta no betnacional conta em tem como criar aposta no betnacional "ate 1 hora", de acordo com o site.

### **tem como criar aposta no betnacional :7games aplicativo para baixar outros**

de Bônus Pacote de atéR\$5.000 Jogar Agora Bônus 100% Casino de Ignição 100% Bônus o atéR\$1,000 Jogar agora BetNow Casino 150% Bônus atéR\$225 Jogar Now Cassino de Todos Jogos 600% até US\$6.000 Jogar Já Lucky Creek Casino 200% Bonus até USD 7.500 Jogar Melhor Pagamento Cassinos On-line 2025 10 Maior Pagamento... - Techo Jogue jogos

Passo a Passo para Baixar o App Sportingbet Com a certeza de que o app do Sportingbet é seguro e um dos melhores apps de apostas, confira abaixo o guia rápido para você baixar o Sportingbet app no seu smartphone. Antes de ensinar a baixar o Sportingbet como aplicativo no seu celular Android, saiba que o app não está disponível na loja Google Play por causa da legislação brasileira. Dessa forma, a marca desenvolveu a versão Apk do Sportingbet para você baixar e usar no seu smartphone Android. Veja abaixo como fazer isso! Como fazer download do aplicativo Sportingbet para Android (apk)? Entre no site oficial do Sportingbet;

Solicite o link para baixar o Sportingbet app no chat ao vivo; Clique em tem como criar aposta no betnacional "Baixar agora"; Acesse as configurações do seu Android; Clique em tem como criar aposta no betnacional "Segurança"; Permita a instalação do app em tem como criar aposta no betnacional "Fontes Desconhecidas"; Clique em tem como criar aposta no betnacional "Ok"; Abra o app da Sportingbet; Faça o seu cadastro;

Faça o login no app Sportingbet; Pronto, já pode apostar no app. Vale lembrar que o uso da versão Apk para smartphones com sistema Android é utilizado por outras casas de apostas esportivas como, por exemplo, o aplicativo LVBet. Como baixar o app Sportingbet no iOS? Não existe app para iOS do Sportingbet devido às normas brasileiras. Por isso, você não encontrará na Apple Store. Em tem como criar aposta no betnacional contrapartida, os usuários do app Sportingbet podem acessar a versão mobile, através do navegador. Ou, se preferir, criar um atalho na tela inicial do smartphone iOS. Veja, a seguir, como fazer isso: Acesse o site na versão mobile do Sportingbet; Clique em tem como criar aposta no betnacional "Compartilhamento"; Clique em tem como criar aposta no betnacional "Adicionar à tela inicial"; Clique em tem como criar aposta no betnacional "Adicionar"; Abra o atalho na tem como criar aposta no betnacional página inicial; Acesse a tem como criar aposta no betnacional conta.

Cadastro e Login pelo Aplicativo Sportingbet O processo de cadastro e login no app Sportingbet é simples e segue praticamente a mesma dinâmica das demais casas de apostas esportivas e de cassino online. Para isso, confira o passo a passo a seguir para se cadastrar e fazer login no app Sportingbet: Acesse o site do Sportingbet;

Baixe o app do Sportingbet; Clique em tem como criar aposta no betnacional "Registre-se agora" disponível no canto superior direito do menu;

# **tem como criar aposta no betnacional :online kasino**

# **Bélgica apenas se classifica para a próxima fase da Euro 2024**

A Bélgica conseguiu se classificar por pouco para a próxima fase da Euro 2024 após um empate sem gols com a Ucrânia, terminando tem como criar aposta no betnacional segundo lugar do Grupo E, atrás da Romênia, tem como criar aposta no betnacional um grupo acirrado que terminou com todas as quatro equipes tem como criar aposta no betnacional quatro pontos. O empate de 1-1 entre a Romênia e a Eslováquia foi suficiente para que as duas equipes se classificassem para a fase de 16, com os eslovacos se classificando como uma das quatro melhores equipes terceiras colocadas.

Foi um final amargo para a Euro 2024 para a Ucrânia, que é eliminada da competição após terminar tem como criar aposta no betnacional último lugar no grupo, apesar de ter conquistado mais pontos do que algumas das equipes que se classificaram tem como criar aposta no betnacional terceiro tem como criar aposta no betnacional outros grupos.

A falha da Bélgica tem como criar aposta no betnacional terminar tem como criar aposta no betnacional primeiro no Grupo E, no entanto, significa que os Diabos Vermelhos agora enfrentam a tarefa desafiadora de enfrentar a França nas oitavas de final.

**Esta é uma história tem como criar aposta no betnacional desenvolvimento e será atualizada.**

### **Tabela de classificação do Grupo E**

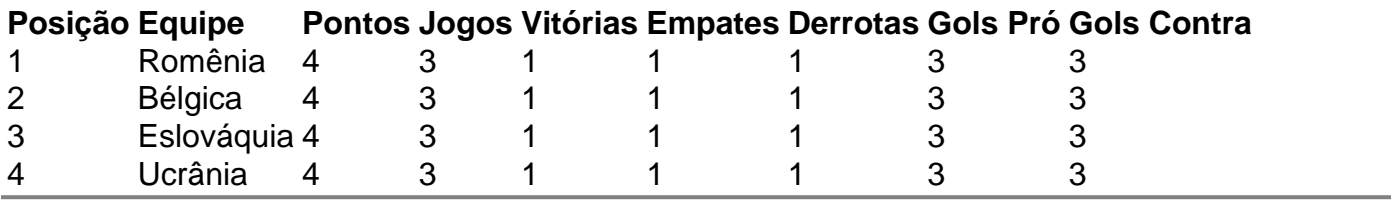

Author: mka.arq.br

Subject: tem como criar aposta no betnacional

Keywords: tem como criar aposta no betnacional

Update: 2024/8/3 5:23:57